**Localer**

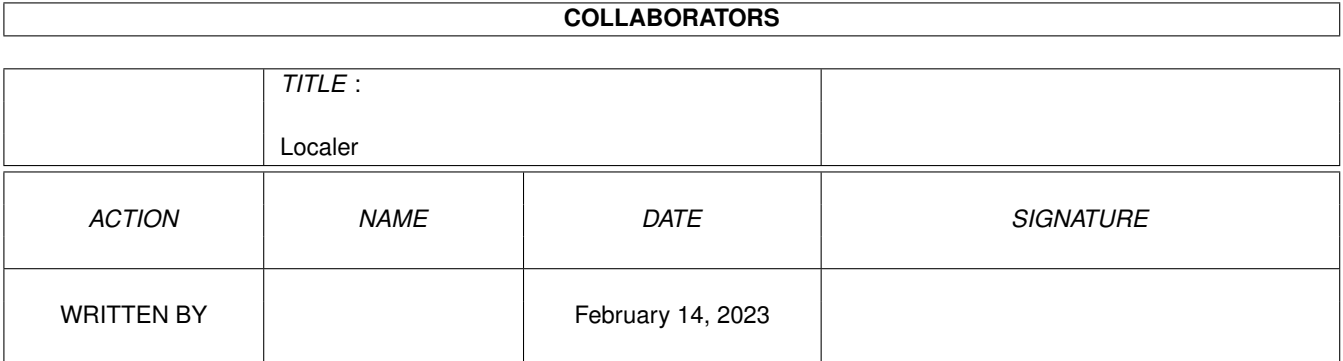

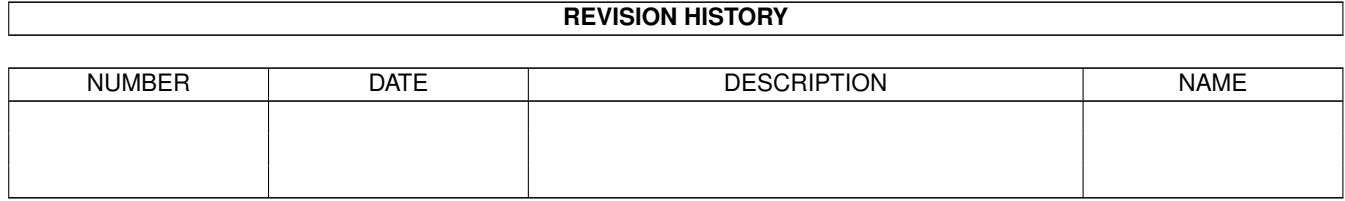

# **Contents**

#### 1 Localer [1](#page-3-0)

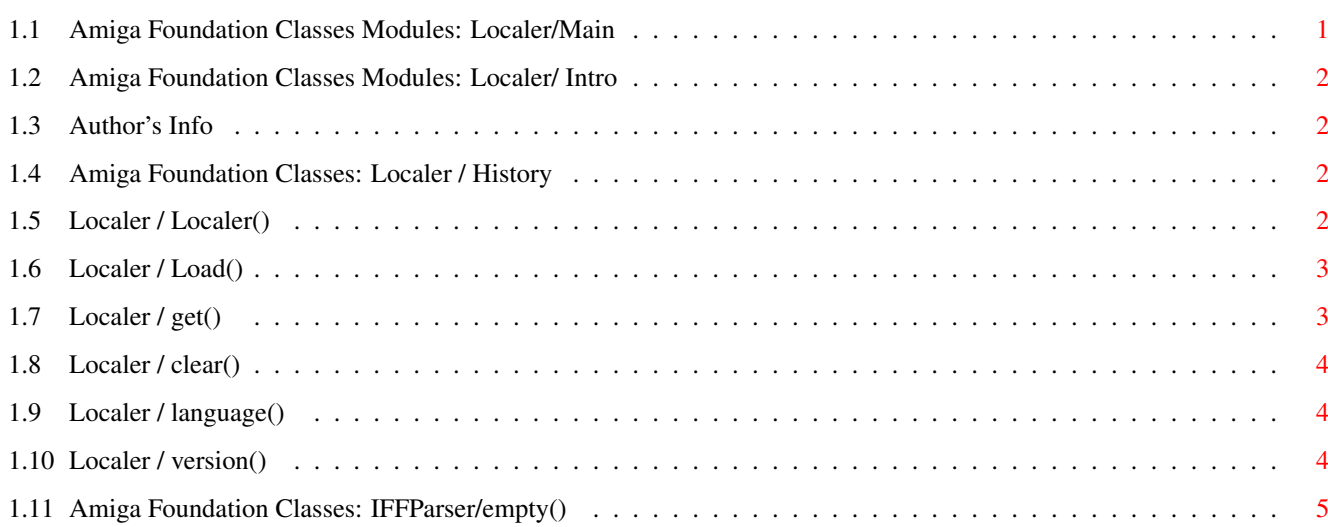

### <span id="page-3-0"></span>**Chapter 1**

## **Localer**

#### <span id="page-3-1"></span>**1.1 Amiga Foundation Classes Modules: Localer/Main**

\*\* Localer - Original By Fabio Rotondo \*\* Part of Amiga Foundation Classes Introduction History Author(s) Info Amiga Foundation Classes Requires: resourceTracker Base: \$0000D000 COMMANDS BRIEF DESCRIPTION ---------------------------------------------------------------------- localer(resTracker=NIL) Class constructor clear() Clears all resources empty() Checks IF the class is empty. get(num, default=NIL) Gets a message STRING language() Returns the current language

load(cat, v=0, built=NIL) Loads a catalog file

#### <span id="page-4-0"></span>**1.2 Amiga Foundation Classes Modules: Localer/ Intro**

INTRO

```
Localer is a very simple class, which works as an interface between locale. \leftrightarrowlibrary
and the program you are writing.
Using this class, you can easily add localization properties to your program
without worrying about the AmigaOS your program will roun on.
Infact, if the AmigaOS isn't able to handle locale.library, Localer will simply
return default strings as program strings.
```
#### <span id="page-4-1"></span>**1.3 Author's Info**

Original By: Fabio Rotondo E Version By: Fabio Rotondo (fsoft@intercom.it) C++ Version By: Inyaki Galdeano (i.amanita.s@mx3.redestb.es)

#### <span id="page-4-2"></span>**1.4 Amiga Foundation Classes: Localer / History**

HISTORY

```
V1.00 - Initial release
```
V1.10 - ADD:

language() method

V1.20 - ADD:

empty() method.

ENH: better docs

V1.30 - ADD: resourceTracker support

#### <span id="page-4-3"></span>**1.5 Localer / Localer()**

```
NAME: localer(resTracker=NIL:PTR TO resTracker)
   SYNOPSIS: localer(resourceTracker * resTracker = NULL)
DESCRIPTION: This is the class constructor.
     INPUTS: resTracker - (Optional) Pointer TO a valid
                           resourceTracker class.
```

```
RESULTS: NONE
  NOTES: This method will _never_ fail. It has been created to handle
          correctly all OSes, starting from AmigaOS V1.2+, so, if it isn't
         able to open locale.library, it simply ignores it.
SEE ALSO: resourceTracker
```
#### <span id="page-5-0"></span>**1.6 Localer / Load()**

NAME: load(catalogname, version=0, builtin=NIL)

SYNOPSIS: struct Catalog \* load(STRPTR catalogname, long version = 0, STRPTR  $\leftrightarrow$  $buitlin = NULL)$ 

DESCRIPTION: This method loads a locale's catalog.

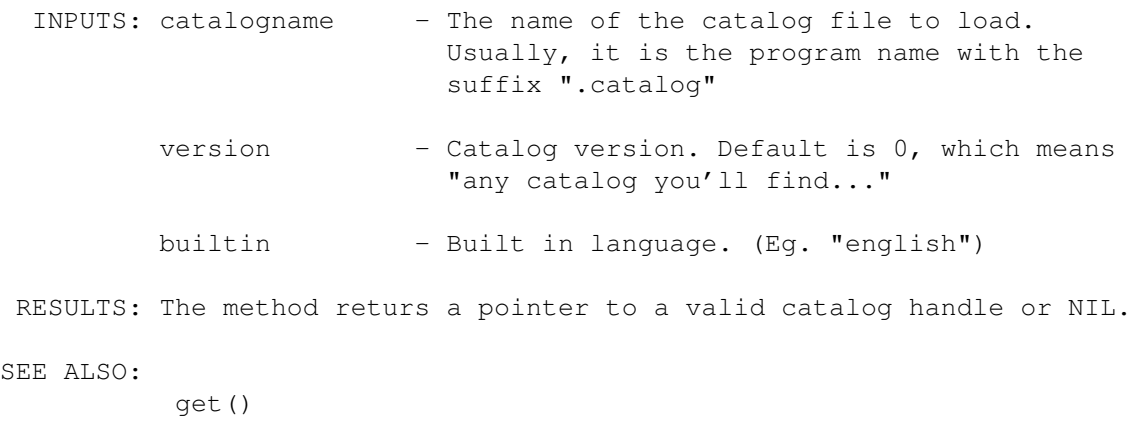

clear()

#### <span id="page-5-1"></span>**1.7 Localer / get()**

SEE ALSO:

NAME: get(message\_number, defstring=NIL) SYNOPSIS: STRPTR get(int message\_number, STRPTR defstr = NULL) DESCRIPTION: This method gets a message string from an opened catalog and returns it. INPUTS: message\_number - Number of the message string in the catalog. defstring - Message string to return if any error occurs. (Default is NIL) RESULTS: a message string or NIL.

load()

#### <span id="page-6-0"></span>**1.8 Localer / clear()**

NAME: clear()

```
SYNOPSIS: void clear()
```
DESCRIPTION: This method clears a catalog file from the memory. After this method is invoked, you'll never be able to access messages strings contained inside your catalog, unless you open it again.

- INPUTS: NONE
- RESULTS: NONE

```
SEE ALSO:
```
load()

### <span id="page-6-1"></span>**1.9 Localer / language()**

```
NAME: language()
```
SYNOPSIS: STRPTR language()

- DESCRIPTION: This method returns the name of the current language used by the user.
	- INPUTS: NONE
	- RESULTS: a PTR TO CHAR (STRPTR) containing the name of the current language  $\leftrightarrow$ .
		- NOTE: The name of the language is always ended with ".language" ← extension. So, for ex., "italiano" is "italiano.language"

SEE ALSO:

#### <span id="page-6-2"></span>**1.10 Localer / version()**

NAME: version()

SYNOPSIS: long version(rev=FALSE)

DESCRIPTION: This method returns class version and revision.

INPUTS: NONE RESULTS: Class version and revision. NOTE: This method returns TWO values. The C++ method has been translated in this way: invoking version() without any parameter, will return the class VERSION; calling it with TRUE as parameter will return class REVISION. SEE ALSO:

#### <span id="page-7-0"></span>**1.11 Amiga Foundation Classes: IFFParser/empty()**

NAME: empty() DESCRIPTION: This method will check if current class contains some data or not. INPUT: NONE RESULTS: TRUE - The class is empty. FALSE - The class contains something.

SEE ALSO: